# **D.A.V. CENTENARY PUBLIC SCHOOL SECTOR-6, BAHADURGARH Session (2024-25) Class-XII ARTS**

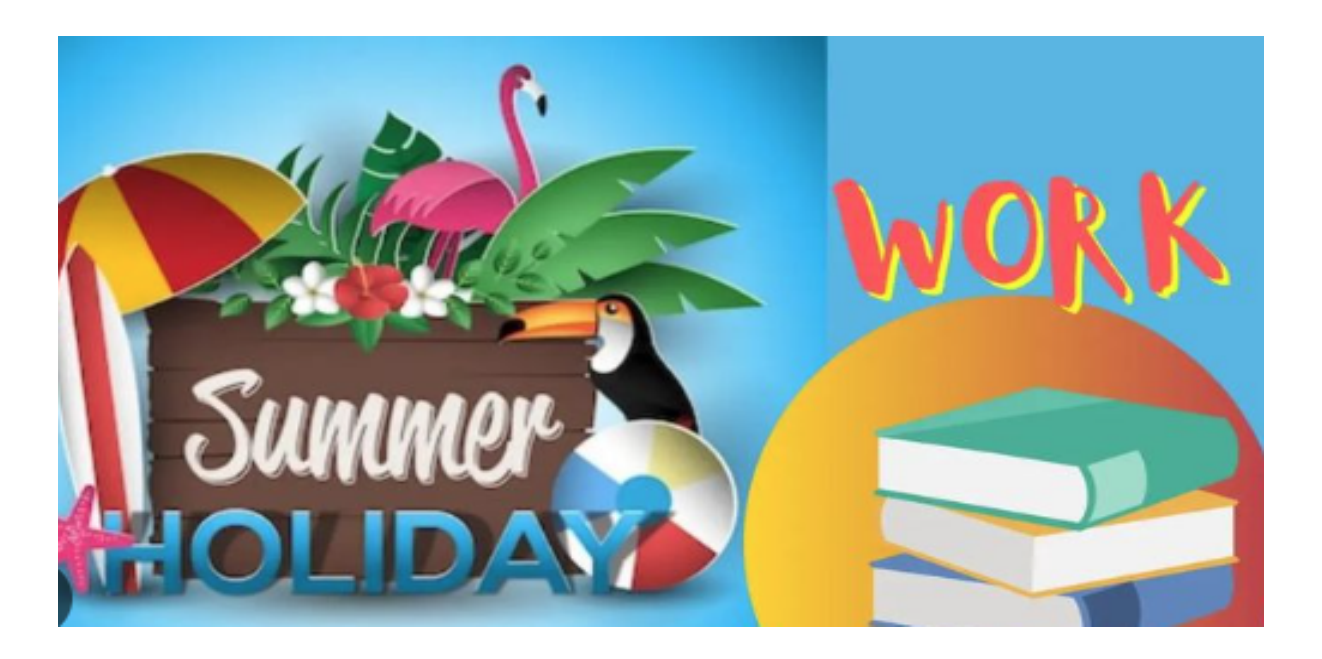

**"A vacation offers you the chance to revitalise and renew your mind and body. Vacations offer us a change of scenery, a thrill, and a means of escaping routine and fatigue."**

> **By James Russell Lowell**

# *Dear Students,*

**Warm Wishes!**

**We pray and wish the best of health and cheerful times to you. Vacations is a time that we all eagerly wait for. We all make plans to enjoy, to relax and to empower ourselves during these days. This summer vacation the holiday homework is designed for you all to achieve the motto of " Fun and Learn".**

**The activity based assignments will foster curiosity, develop creativity and instil the joy of learning among you all. So, make sure you extract the maximum benefit out of these holidays.**

# **English** 1).Prepare a book review after reading any one of the books mentioned below: Five Point Someone - by Chetan Bhagat Wings of Fire - by Abdul kalam Time Machine - by H. G. Wells 2).Write and learn 20 antonyms, synonyms and one word substitutions each. ( words may be taken from the texts you have done till now). 3) Write a self-composed poem about your mother/ grandmother or the person you like the most in your family. Ornament your poem with the use of literary devices that you learnt in the poem 'My Mother at Sixty Six' and present beautifully on A 4 size sheet. 4) Prepare a debate ( for / against) on the given topic: a) We are happier than our forefathers. (R.N.1 to 10) b) Happiness is proportional to income ()R. N. 11 to 20) c) Working mothers-A Boon or a Bane (20 to30) d) Schools should promote the students to join coaching institutes (30…till last) 5) Activity:( to be done on A.4 sheet) a) poster making on any social problem (1 to 12) b) Slogan writing ( 13 to 24) c) Literary devices ( any two. With pictures and examples on 2 separate sheets) (25to 36) d) Crossword Puzzle/ Riddles ( 37 till last roll no.) 6) write recapitulating points of all chapters done in literature. 7) Draft notice on the given topics: a) Inter-house Debate competition c) Annual Sports Meet b) Cultural Benefit Show d)Puppy lost in the park 8) write letter to the editor on the following issues: a) Problem of Inflation b) Proliferation of coaching centres **Political Science** Do these Questions in Holidays Homework Notebook Ques 1) Explain the Reasons for the Disintegration of the USSR? Ques 2) Trace why CHINA did not require Shock Therapy? Ques 3) Explain India's Relations with MALDIVES, Srilanka, Pakistan, China Ques 4) What are the major Organs of UNO? How UNO Is relevant in Present day World? Ques 5) Compare Traditional vs Non-Traditional Threats To Security. Ques 6) Write a note on Russia- Ukraine War its Reasons and Cold war History Model/Chart Work' Make a pictorial representation of Disintegration of USSR. Showing all 15 countries. Roll no (1-5) · Compare the new centres of Power -CHINA, JAPAN, South Korea Roll no (6-15)· Multipolar or Unipolar world Roll no 16-20 . UNO in present day world Roll no 21-25 ASEAN ,SAARC,EU Roll no 26-30 . USA as hard power,soft power Roll 31-34..Globalization Roll no 35-38

**Maths**

**1.** If the function  $\underline{f}$  defined by  $f(x) = \frac{1-\cos cx}{x \sin x}$ ,  $x \ne 0$ <br> $\frac{1}{x}$   $\frac{x \ne 0}{x}$ 

Is continuous at  $x = 0$ , then find value of c.

2. For what values of k is the following function continuous at  $x = -\pi/6$ 

$$
F(x) = \frac{\sqrt{3} \sin x + \cos x}{x + \frac{\pi}{6}} = x \neq -\pi/6
$$
  

$$
K \xrightarrow{\text{max } x = -\pi/6}.
$$

3. If f(x) =  $\frac{2\cos x-1}{\cos x-1}$ , x ≠ π/<u>4.</u> find the value of f(π/4) so that the function f become continuous at  $x = \pi/4$ .

4. If 
$$
y = (x + \sqrt{x^2 - 1})^m
$$
, prove that  $(x^2 - 1) (dy/dx)^2 = m^2y^2$ .  
\n5. If  $y\sqrt{1 - x^2} + x\sqrt{1 - y^2} = 1$  prove that  $dy/dx = -\sqrt{\frac{1 - y^2}{1 - x^2}}$ .

- 6. If  $y = \sqrt{\cos x + \sqrt{\cos x + \sqrt{\cos x + \cdots \infty}}}$ , prove that  $(1 2y)$  gy/dx = sinx
- 7. Differentiate: (i)  $\log_{50\%} \cos x$  (ii)  $\log_{x2} \sin x$
- 8. If for a square matrix  $\underline{A}$ ,  $A^2 A + I = 0$ , Then find  $A^{-1}$ .
- 8. If for a square matrix  $\underline{A}$ ,  $A^2 A + I = 0$ , Then find  $A^{-1}$ .<br>
9. If <u>the matrices</u>  $A = \begin{bmatrix} 1 & 2 & 2 \\ 1 & 3 & 4 \\ 1 & -1 & 3 \end{bmatrix}$ ,  $B = adj A$  and  $C = 3A$ , then find  $\underline{adj B}$ .
- 10. Minimise : Z = 3 x + 5 y, subject to x + 3y ≥ 3, x + y ≥ 2,  $x_1x_2 \ge 0$ .

## **Geography**

# Do these questions in your geography assignment notebook.

Word limit 120 to 150 words.

- 1. Different approaches of human geography.
- 2. Demographic transition theory with diagram.
- 3. Factors affecting population distribution in different part of the world.
- 4. Four pillars of human development.
- 5. Four approaches for human development.
- 6. Population composition ( rural -urban, literacy rate, religious, working composition)
- 7. Different types of rural settlement with suitable examples.
- 8. Evolution of towns in India and it's types.
- 9. Fill India states , union territories and their capitals in india's political map.
- # Learn all the chapters completed till summer vacation.
- # Complete ch -1 & 2 of practical in practical file.
- # Make a chart and one model on the following topics
	- 1. From Ch 1 to 4 any topic
		- ( Fundamentals of human geography) roll no 1-15

2. From Ch -1 and 2 ( India people and economy) roll no 16 to 38

#### **History**

- 1. Make a project report on any one topic of your class 12th syllabus of History. Note- The project should be handwritten covering at least 25 to 30 pages
- 2. Learn all the chapters covered before vacations.
- 3. Complete notes of chapters 1, 2, 3, and 4 in your fair notebook.

4. Write 20 short question answers to each chapter covered before vacation in the assignment notebook of History.

- 5. Practice Map work of ch- 1,2 and 4 and paste them in the assignment notebook.
- 6. Make any one of the following

\* Terracotta(clay) models from ch-1( Bricks, Beads and Bones)

\*Make jewellery of Harappan civilization using clay or paper.

\*Thermocol model of the great bath.

\* Wall hanging on teachings of Buddhism.

7. Make a beautiful chart on any topic from ch-1,2,3 or 4 or any other topic from Indian History.

### **Economics**

Make Mind Map of Ch- 1 to 4 in your notebook with the help of 'Revision of key points' given at the back of every chapter.

- 1. Write and learn all concepts given in 'Revision of key points'.
- 2. Read news related to Economy daily and make a collage of the same
- 3. Solve Objective questions given at the back of each chapter(1to4)
- 4. Solve numericals of National income from following methods(10 questions each method): Income method, Expenditure method, Value Added method.
- 5. Collect information for the given Project and prepare a case study. Complete work related to survey and analysis of data.
- 6. Make Modal/Chart on any one topic given below:
	- I) Lifeline of Indian Economy ii) International trade.
	- iii) Errand of Indian economy/ Journey of Indian economy since independence.

iv) Green GDP v) Measurement of National income. vi) Any other topic.

NOTE: Do written work in a separate notebook.

# **Physical Education**

1. Labelled diagram of 400 metre track and explain 100 metre,200 metre, 400 metre, 800 metre, and 1500 metre races and show in 400 metre track.

2. Field Events : Shot put, discus throw , javelin throw, long jump, High jump 3. Anyone game of your choice out of the list above. Labelled diagram of field and equipment (rules, terminologies and skills) etc.

Football,,Basketball,Kabaddi,Volleyball,Cricket,Hockey,Kho-kho

4.Pictorial presentation of any five asanas. Do your holiday homework in practical file.

#### **Music**

1. भारतवर्ष के किन्हीं 8 राज्यों के लोक नृत्य का सचित्र वर्णन कीजिए।

2. भारतीय संगीत के वादय यंत्रों में से किन्ही पांच वादयों के नाम व उनका चित्र सहित वर्णन कीजिए।

3. संगीत क्षेत्र में कौन से संगीतज्ञ को पदम श्री, पदम विभूषण और भारत रत्न पुरस्कार मिला है सचित्र वर्णन कीजिए।

4. तानपुरे का सचित्र वर्णन करते हुए तानपुरा मिलाने की विधि पर प्रकाश डालिए।

5. विद्यादायिनी मांसरस्वती का चित्र स्वयंबनाकर प्रोजेक्ट फाइल पर पेस्ट करें।

6. संगीत गायन में किसी एक गायक का चित्र सहित वर्णन कीजिए, संगीत वादन में किसी एक वादक का चित्र सहित वर्णन कीजिए एवं कथक नृत्य में किन्ही दो का सचित्र वर्णन कीजिए।

## **Hindi**

नोट :- प्रश्नों के उत्तर ध्यानपूर्वक और सुंदर लेख में हिंदी प्रदत्त कार्य (असाइनमेंट) लिखित पुस्तिका में लिखिए। प्रश्न 1) 'भक्तिन' और 'बाजार दर्शन' पाठ को पढ़कर 10 - 10 अतिरिक्त प्रश्नों के उत्तर 40 से 50 शब्दों में लिखिए। प्रश्न 2) 'आत्म परिचय' 'एक गीत' और 'पतंग' कविता को पढ़कर 10 - 10 अतिरिक्त प्रश्न उत्तर 30 से40 शब्दों में लिखिए।

प्रश्न 3 'सिल्वर वेडिंग' पाठ को पढ़कर 5 अतिरिक्त प्रश्न - उत्तर लगभग 80 से 100 शब्दों में लिखिए। प्रश्न 4 समाचार लेखन की शैली 'उल्टा पिरामिड शैली' को स्पष्ट करते हुए ककारों के साथ एक सुंदर सचित्र चार्ट अथवा A4 साइज शीट पर तैयार कीजिए।

प्रश्न 5 'सिल्वर वेडिंग' पाठ के आधार पर पीढ़ी के अंतराल को दर्शाते हुए एक सचित्र मॉडल अथवा चार्ट तैयार कीजिए। (Section A)

प्रश्न 6)बाजार एक जादू है वह आंखों के माध्यम से लोगों को अपने आकर्षण में फसाता है इस आकर्षण से हम अपने आप को कैसे बचा सकते हैं यह संदेश देते हुए चित्र सहित एक सुंदर चार्ट अथवा मॉडल तैयार कीजिए (Sec B) अथवा

(ii) त़्लसीदास दवारा रचित ' रामचरितमानस ' के किसी प्रसंग पर एक मॉडल तैयार करें (A+B Sec) प्रश्न 7 निम्नलिखित विषयों पर 100 से 120 शब्दों में फीचर लेखन लिखें।

i) युवाओं के लिए मतदान का महत्व। ii) कृत्रिम बुद्धिमत्ता (आर्टिफिशियल इंटेलिजेंस) का दौर

(iii) कर्म ही पूजा है (iv) आत्मनिर्भरता की ओर बढ़ते हमारे कदम।

प्रश्न 8 निम्नलिखित विषयों में से किसी एक विषय पर वार्षिक परीक्षा के लिए प्रायोगिक पुस्तिका (प्रोजेक्ट फाइल (15 से 20 पृष्ठों) तैयार कीजिए:-

\*छायावाद के आधार स्तंभ 'जयशंकर प्रसाद', 'सूर्यकांत त्रिपाठी निराला' स्मित्रानंदन पंत' और ' महादेवी वर्मा' आदि कवियों के साहित्यिक जीवन पर । (अथवा)

\* हिंदी साहित्य की गद्य विधाएं (कहानी, नाटक, उपन्यास, रेखाचित्र, संस्मरण )आदि की विस्तृत जानकारी। \*वर्तमान में जनसंचार माध्यम कितनी महत्वपूर्ण भूमिका निभा रहे हैं इसे प्रदर्शित करते हुए सचित्र एक प्रायोगिक पुस्तिका तैयार कीजिए

\*तुलसीदास के रामचरितमानस के किसी प्रसंग पर आधारित।(लक्ष्मण मूर्छा और राम का विलाप कविता के आधार पर)

\*डॉ भीमराव अंबेडकर जी के जीवन और व्यक्तित्व पर जाति प्रथा और श्रम विभाजन

\*पाठ्यक्रम में निर्धारित किसी भी एक कवि अथवा लेखक के संपूर्ण व्यक्तित्व और उनकी साहित्यिक रचनाओं पर।

प्रश्न :-9) अप्रैल और मई के महीने में करवाए गए पाठ्यक्रम को याद कीजिए।

**Informatics Practices**

- XII-B Make a presentation/Animation on Cyber safety
- XII-C Make a chart on Mysql Functions (full chart)
- XII-E Make a chart on Online Banking and Transaction Methods (full chart)
- XII-F Create a PPT /animated video on The impact of Artificial Intelligence on
- Sustainable Development Goals to develop responsible citizenship

Note: For making animated videos you can use canva.com, powerpoint, kinemaster + green screen characters from youtube etc.

*Do all questions in a separate / assignment notebook.*

*Q1. Answer the following questions briefly:*

- a) Write any two features/advantages of MySQL.
- b) What is a database ? What is a database management system? Give two examples of RDBMS. Write any two advantages of RDBMS.
- c) Write the full form of SQL? Explain the subcategories of SQL statements giving two examples in each category.
- d) Define the following by taking suitable examples wherever necessary :

- e) Differentiate between the following( Give examples to support your answer):
	- CHAR and VARCHAR datatypes
	- NUMERIC and NON NUMERIC datatypes
	- Tuple and Attribute
	- Degree and Cardinality of a relation
	- DELETE and DROP TABLE
- f) When entering multiple –line query in MySQL, what does the MySQL prompt change to?
- g) After creating the "employee" database, you want to use it. Write the command that you should give.
- h) What is NULL value?
- i) What do % and mean inside a SELECT with LIKE statement ? Explain with the help of example of each.
- j) What are group/aggregate functions in MySQL? Explain the usage of any two group functions by taking example of each.
- k) Briefly explain the difference between single row functions and group functions by taking examples of each.
- l) Rama is not able to change a value in a column to NULL. What did she specify when she created the table?
- *Q2. Write a SQL statement to create the following table HOSPITAL.* Table: HOSPITAL

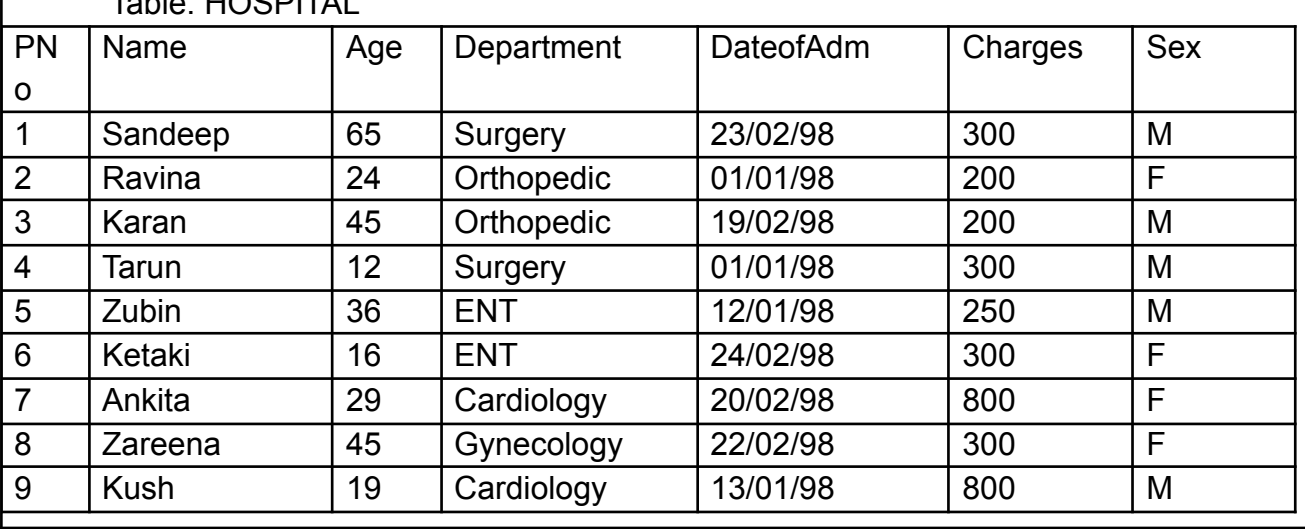

<sup>1.</sup>Primary Key 2. Candidate Key 3. Alternate Key 4. Foreign Key

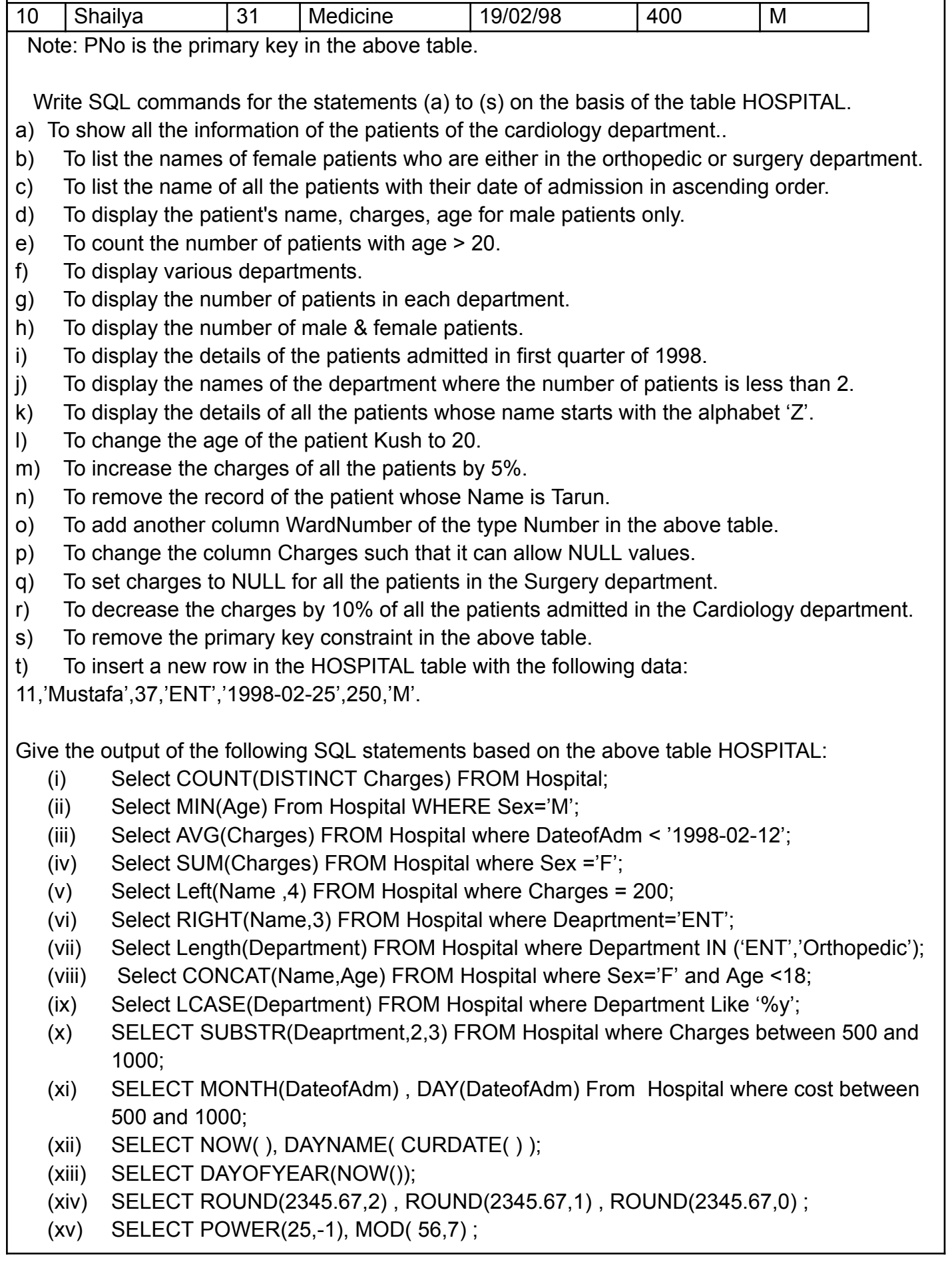